# Trabalho 3 Índice Remissivo

SCC-502 Algoritmos e Estruturas de Dados 1 M. Cristina/Jorge

# 1 Introdução

O trabalho deverá ser feito individualmente e submetido para o sistema SSP (Sistema de Submissão de Programas), do ICMC.

#### Data de entrega: 12 de dezembro de 2013.

### 1.1 Instruções de submissão

Para entrar no sistema e submeter os trabalhos, seguir os passos:

- 1. Entre no site  $<$ https://ssp.icmc.usp.br/>;
- 2. Faça login/cadastro no site;
- 3. Matricule-se na disciplina SCC0502 Algoritmos e Estruturas de dados (M. Cristina) (2013/2-Turma A)
- 4. Clique em Submeter exercicio -> "Trabalho 3. Índice Remissivo";
- 5. Submeta seu exercício;
- 6. O sistema fará a correção automática do seu programa, seguindo alguns casos de teste (padrões de entrada e saída) e apresentará o número de acertos e erros. Você pode submeter o programa quantas vezes desejar (até o prazo de entrega).

### 1.2 Critério de Avaliação

#### Dados:

 $N_{acertos} =$  Número de casos de teste corretos;  $N_{cases}$  = Número total de casos de teste;  $T3 =$  Nota do trabalho 2.  $T3 = \frac{N_{acertos}*10}{N_{casos}}$ 

# 2 Descrição do Trabalho

Várias aplicações necessitam de um relatório de referências cruzadas. Por exemplo, a maioria dos livros apresenta um índice remissivo que corresponde a uma lista alfabética de palavras chave ou palavras relevantes do texto com a indicação dos locais no texto onde cada palavra chave ocorre.

Seu programa deve, a partir de um conjunto de palavras e a página onde elas aparecem, fazer um índice remissivo.

Implemente o índice como uma árvore de busca binária.

## 3 Entrada

#### A entrada deve ser lida do teclado (stdin).

A entrada contém apenas um caso de teste, composto por várias linhas. Cada linha tem início com um comando: inserir, buscar remissivo sair.

#### 3.1 inserir

O comando inserir tem o seguinte formato:

#### i <palavra> <pagina>

em que  $\langle$ *palavra* $>$  é uma string que contem apenas os caracteres [a ... z] (não é sensível a caixa | "a" = "A") e <pagina > é o número da página em que a palavra aparece.  $\langle$  pagina >  $\in \{1, 2, 3, 4, 5, \ldots 1000\}.$ 

 $|$  < palavra >  $| \leq 50$ 

#### 3.2 buscar

O comando buscar tem o seguinte formato:

#### b <palavra>

E deve imprimir os números das páginas em que a palavra  $\langle$  palavra  $\rangle$  aparece separados apenas por vírgula.

#### 3.3 remissivo

O comando remissivo tem o seguinte formato:

#### r

e deve imprimir o índice remissivo ordenado por ordem alfabética (todos os caracteres em caixa baixa (lowercase)).

#### 3.4 sair

O comando tem o formato:

#### s

e deve terminar o programa (e retornar 0).

## 4 Saída

#### A saída deve ser apresentada na saída padrão, através do comando printf

Apenas os comandos buscar e remissivo devem apresentar algo na tela.

### 4.1 buscar

Suponhamos que a palavra "palavra" aparece nas páginas 1, 7 e 10.

O programa deve imprimir uma linha com os números em ordem crescente separados apenas por vírgula, na forma

//-----------------------exemplo.c---------------------- printf("%d,%d,%d\n",1,7,10);

Caso a palavra não exista no texto, deve-se imprimir o número 0.

### 4.2 remissivo

O comando remissivo deve imprimir o índice remissivo em ordem alfabética. Como a estrutura utilizada é uma árvore binária de busca, isto equivale a realizar um percurso em-ordem na árvore.

```
void emOrdem(No *n){
    if (n != NULL) {
        emOrdem(n->esq);
        printf("%s\n",n->palavra);
        emOrdem(n->dir);
    }
}
```
Deve-se imprimir uma palavra por linha, na forma:  $\langle$  palavra  $\rangle$   $\langle$  pagina<sub>1</sub>  $\rangle$ , $\langle$  pagina<sub>2</sub>  $\rangle$ ,...,  $\langle$  pagina<sub>n</sub>  $>$ 

As páginas devem ser apresentadas em ordem crescente.

Por exemplo:

```
abacaxi 2
amor 3
amortece 8,9,10
casa 9
casado 11
palavra 1,7,10
```
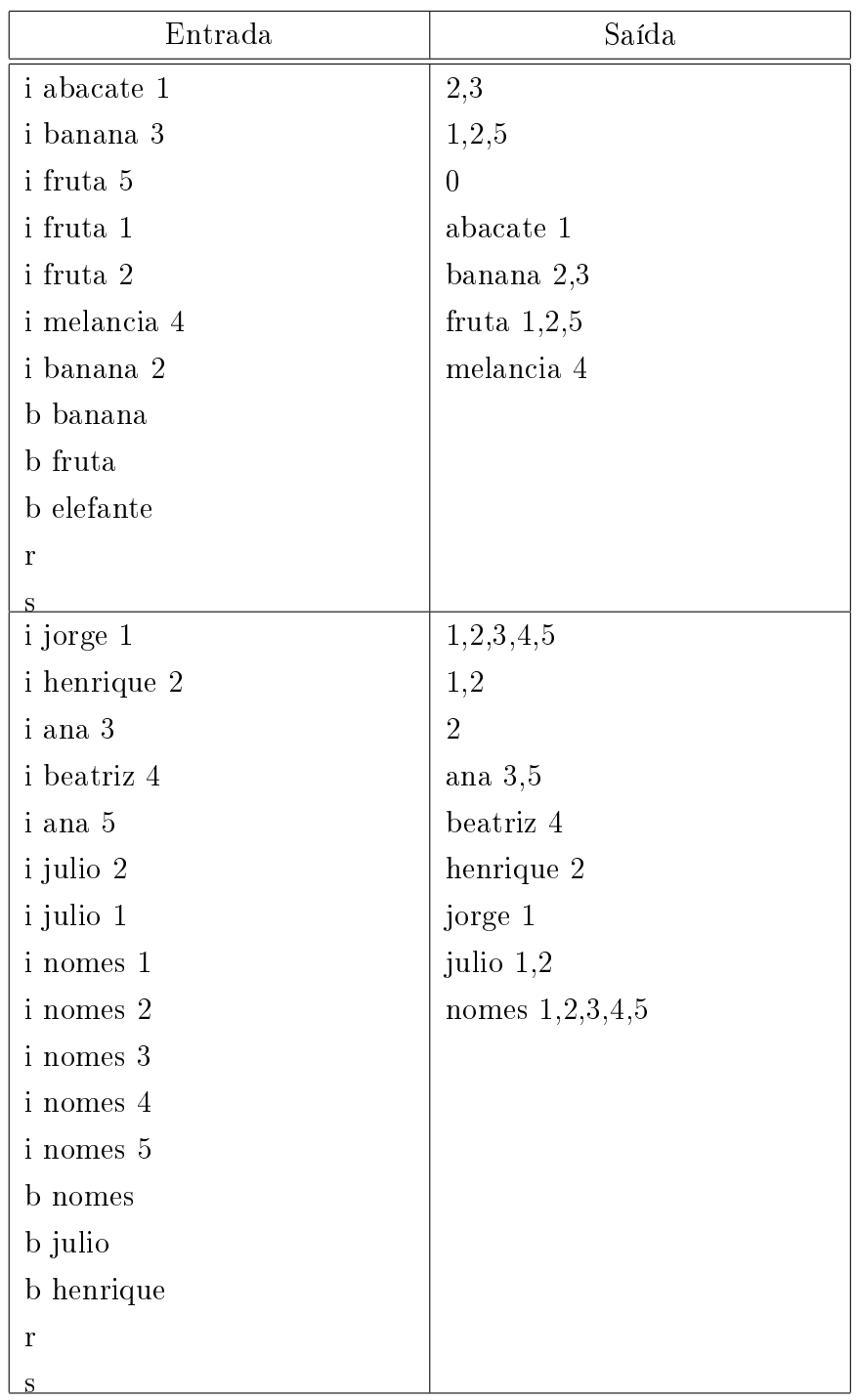

# 5 Exemplo de execução

# 6 Plágio

ATENÇÃO: O sistema SSP utiliza a ferramenta MOSS, de Stanford, para detecção de plágio. Para mais informações, visite:  $\langle \text{http://theory.stanford.edu/ aiken/moss/}\rangle.$